WindowPicker Crack Activation Code Download [Latest]

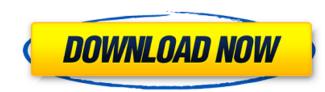

# WindowPicker License Keygen [32|64bit] (Updated 2022)

Let me know if there are things that I've missed on this app. Here is a fullscreen screenshot of WindowPicker app: Here is a link to WindowPicker project: A: This might be the best of all the WindowPickers available: Note: It is not yet available in the AppStore but I have tested it. It works like magic. A: I've found the perfect alternative for what we have now. The Windows 7-style window picker for Snow Leopard. WindowPicker by the creator of TaskSwitchXP. The idea of WindowPicker is a little different - I picked the best Windows-7 style window picker for Snow Leopard. FILED United States Court of Appeals Tenth Circuit

## WindowPicker Full Version

For now its preview is quite basic, with simple description, but its function already can be used from 4 starting window captions, selected by mouse, from 20 window previews. Main window: Window #1: Window #2: Window #3: Window #4: If mouse clicked on any of these captions a WindowPicker window will be opened. And if you choose windows with mouse (and stay at window #1) all windows for current process will be selected. What I'd like to improve: instead of 4 window captions, just 2 for most of cases, and maximum 4 when its 4th window, just show caption and let user choose windows with mouse if you wonder why 4 captions are necessary, you might want to guess which caption would be top in all these cases: Window #1: Window #2: Window #4: I would really appreciate any comment on it and code improvements. I already tried to have a look how Windows does it, but found out it's impossible to implement it with current Win32 API. A: There is no way to pick up more than 20 windows in a process using the current Alt-Tab interface in Windows. Q: Cannot start email service on EC2 instance I am using Ubuntu 14.04 has experienced an internal error." and just now "The following packages have been kept back: ubuntu-release-upgrader-gtk" Upon start this is the message, b7e8fdf5c8

## WindowPicker With License Key Free

Pretty much used alt+tab in Windows. It allows you to view all your open windows and switch between them with mouse and keyboard. Everything you have used in alt+tab before in the Windows, except you can pick more than 10 windows with keyboard only! How to use: When you open the WindowPicker it will add special shortcut keys. Those windows and captions are marked with special drawing (like this). This shortcut will allow you to call the WindowPicker easily. Just press the shortcut key (hold) when left mouse button down. Then you can see all your windows and captions with mouse and keyboard. You can also choose a window with keyboard only using it. After you are done (or you don't want to use it anymore) you can press Esc to remove the shortcuts. Shortcuts Keys: Windows Key - Ctrl+W Lock: Lock the workspace. Rotate the current window only. Move: Move the current window. Lock by name:

### What's New In?

Custom built application, that can be used in place of the existing alt+tab hotkey combination. You'll be able to switch any number of windows that are currently open with the single click of a mouse button and the single keystroke of your choice on your keyboard. The current development version includes the following features: supports use with all existing apps in Windows 7 and 8 · mouse dialogs for switching windows (including previewing window caption or title if available) · ability to switch to "not active" window · ability to open windows in "popup style" · supports maximization, full screen, and virtual desktop switching · ability to customise to use as many or as few keys as you want So I've implemented PopupManager to restrict switching based on windows ownership. I'm attaching screenshot of the current state: alt+tab works like you expect it alt+shift+tab+ctrl+tab works like you expect it alt+shift+tab+ctrl+tab works like you expect it alt+shift+tab+ctrl+tab works like you expect it alt+shift+tab works like you expect it alt+shift+tab+ctrl+tab works like you expect is alt+shift+tab+ctrl+tab works like you expect it alt+shift+tab+ctrl+tab works like you expect it alt+shift+tab+ctrl+tab works like you expect it alt+shift+tab+ctrl+tab works like you expect it alt+shift+tab+ctrl+tab works like you expect it alt+shift+tab+ctrl+tab works like you expect is alt+shift+tab+ctrl+tab works like you expect it alt+shift+tab+ctrl+tab works like you expect it alt+shift+tab+ctrl+tab works like you expect it alt+shift+tab+ctrl+tab works like you expect it alt+shift+tab+ctrl+tab works like you expect it alt+shift+tab+ctrl+tab works like you expect it alt+shift+tab+ctrl+tab works like you expect it alt+shift+tab+ctrl+tab works like you expect it alt+shift+tab+ctrl+tab works like you expect it alt+shift+tab+ctrl+tab works like you expect it alt+shift+tab+ctrl+tab works like you expect it alt+shift+tab+ctrl+tab works like you expect it alt+shift+tab+ctrl+tab works like you expect it alt+shift+tab+ctrl+tab works like you

### System Requirements For WindowPicker:

Windows 7, Windows 8, Windows 8.1 or 10 Intel i5-3210M/i7-3770K/i7-3820/i7-3850/i7-3930K 2GB RAM Cameras: Canon EOS 550D/550D Mark II, or Nikon D5100/D7000 or Sony Alpha a390/a590 Download: Skype: Devaxion Support: Skype: Devaxion #1867

https://template-education.com/eazyspread-free-registration-code-free/https://classacteventseurope.com/wp-content/uploads/2022/07/Eject\_CD.pdfhttps://aurespectdesoi.be/ibiti-free-download-2022/https://aurespectdesoi.be/ibiti-free-download-2022/https://wakelet.com/wake/5pq1ql\_2frzHGzlk6SayOhttps://wakelet.com/wake/5pq1ql\_2frzHGzlk6SayOhttps://oritoworth-dental.com/tinyspell-crack-product-key-full-free-download-win-mac-2022-latest/https://protelepilotes.com/wp-content/uploads/2022/07/ilinyesi.pdfhttps://protelepilotes.com/upload/files/2022/07/idinJapKER9bGjpYCQj\_04\_daf5ce13d1020fbff8db1b4e77b2b16f\_file.pdfhttps://www.momshuddle.com/upload/files/2022/07/idjnJapKER9bGjpYCQj\_04\_daf5ce13d1020fbff8db1b4e77b2b16f\_file.pdfhttps://www.sparepartsdiesel.com/upload/files/2022/07/idjnJapKER9bGjpYCQj\_04\_daf5ce13d1020fbff8db1b4e77b2b16f\_file.pdfhttps://www.weactgreen.com/upload/files/2022/07/idjnJapKER9bGDj6otZy8CkneQ\_04\_daf5ce13d1020fbff8db1b4e77b2b16f\_file.pdfhttps://www.weactgreen.com/upload/files/2022/07/idjnJapKER9bGDj6otZy8CkneQ\_04\_daf5ce13d1020fbff8db1b4e77b2b16f\_file.pdfhttps://www.eactgreen.com/upload/files/2022/07/idjnJapKER9bGDj6otZy8CkneQ\_04\_daf5ce13d1020fbff8db1b4e77b2b16f\_file.pdfhttps://www.eactgreen.com/upload/files/2022/07/idjnJapKER9bGJ04/idjnSce13d1020fbff8db1b4e77b2b16f\_file.pdfhttps://www.colorado.edu/biochemistry/system/files/webform/upiter-planetary.pdfhttps://www.iluzzzion.com/socialnet/uploads/2022/07/ZWtISD8hLehkKTitcefj\_04\_daf5ce13d1020fbff8db1b4e77b2b16f\_file.pdfhttps://dailytimespro.com/wp-content/uploads/2022/07/ZWtISD8hLehkKTitcefj\_04\_daf5ce13d1020fbff8db1b4e77b2b16f\_file.pdfhttps://www.iluzzzion.com/socialnet/uploadfiles/2022/07/ZWtISD8hLehkKTitcefj\_04\_daf5ce13d